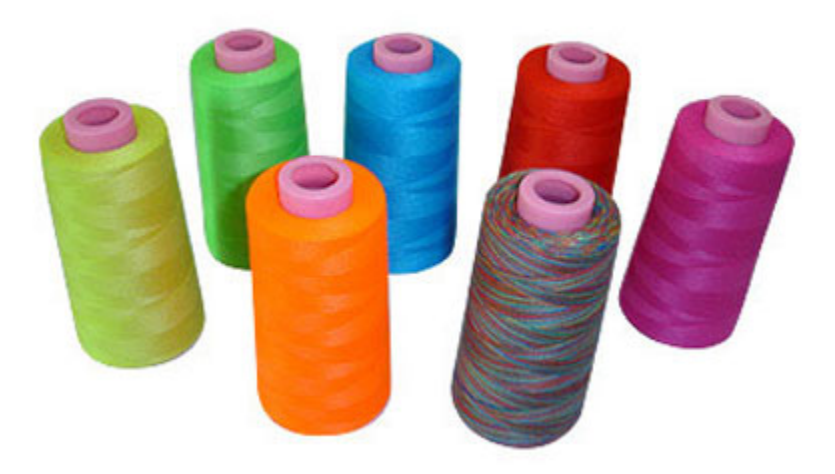

# multafila

"many threads"

Chae Jubb - Project Manager Zeynep Toraman - Tester and Validator Alessandra Poblador - Systems Integrator Bo Yin - Systems Architect Aiden Yang - Language Guru

### **Introduction**

- a programming language that makes parallel computing more accessible and efficient
- C-like in syntax
- designed to make writing multithreaded programs easier than ever before

## **Introduction**

### multafila is:

- simple and easy
	- clean and concise, avoids verbosity
- robust and high-performance
	- eliminates error, compiles to C
- flexible and versatile
	- adapts to personal programming style, complexity of program
- lightweight yet powerful
	- small language with building blocks that combine
- portable

### **thread**

#### thread thread\_name;

### spawn

 $\}$ 

### thread t; spawn  $(t)$  {

### **barrier**

#### barrier;

## pfor

 $\}$ 

### thread thread\_array[n]; pfor  $($  thread\_array, i,  $\theta$   $)$ {

### lock

#### lock ( var1, var2, ... ) {

 $\}$ 

### **A threaded "Hello, world!"**

### **spawn** and **barrier**

in action

int main ( ) {

thread print1; thread print2;

spawn( print1 ) { printOut("Hello, world!");

```
}
```
spawn( print2 ) { printOut("Hello again!"); }

barrier;

return 0;

}

### **Lock it down**

### **pfor** and **lock** in action

/\* int x[10], y[10] \*/

```
int result;
int i;
threads threads[10];
pfor ( threads, i, 0 ) {
   lock( result ) {
       result = x[i] + y[i];}
}
```
### **Multi-lock**

#### **never forget a variable!**

**never miss a deadlock!**

```
pfor ( threads, i, 0 ) {
   lock( a, b ) {
       b = b + 1;a = a + b;}
   lock( a, b ) {
       b = b + 1;a = a + b;
   }
}
```
## **Project Management**

- GitHub
- Trello

l

● Email

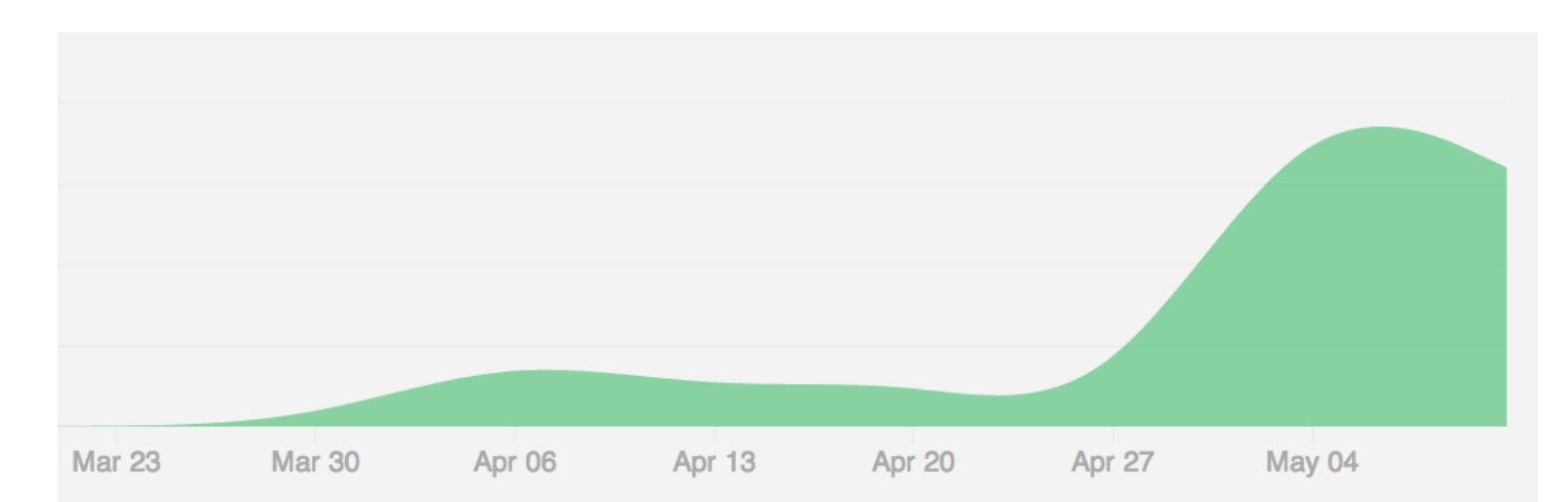

### **Translator Architecture**

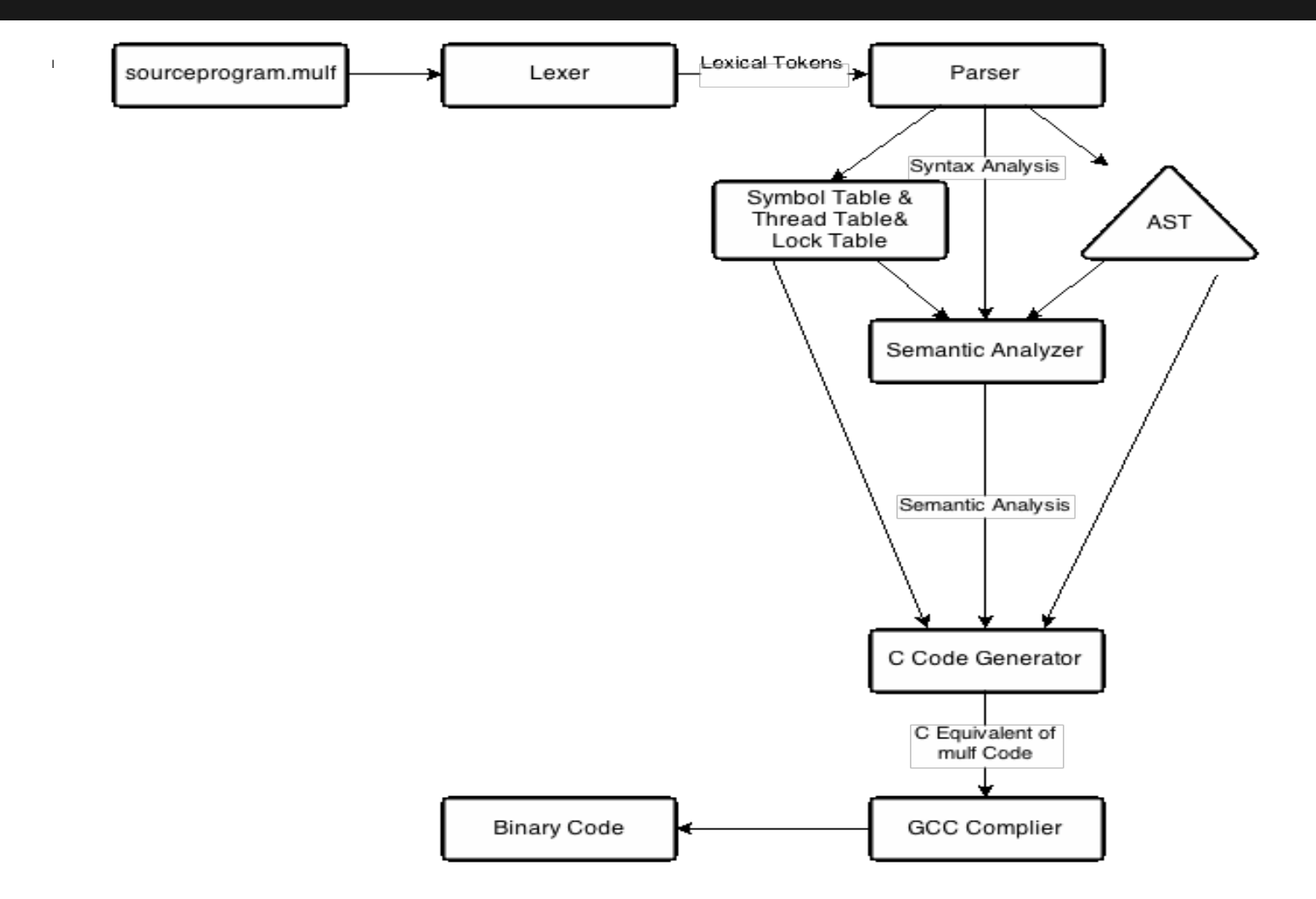

### **Software environments**

- vim, Sublime, TextWrangler
- valgrind, gdb
- GitHub
- Linux/OS X/Windows platform
- GCC version 4.2.1
- **POSIX library**
- flex version 2.5.35
- GNU Bison version 2.3
- $\bullet$  GNU bash 3.2.48

## **Compiler generator tools**

- flex for lexer
- bison for parser
- very easy to learn and essential to iterating quickly on the language and adapting grammar
- POSIX implementation for multithreaded features

## **Testing**

- testall.sh:
- Shell script for running all test programs
- Test cases:

selected to cover trivial aspects of the language

### **Lessons learned**

- Chae
- Alessandra
- Zeynep
- Aiden
- Bo

### **multafila is the future**

- Parallel
- C-style Syntax
- Intuitive
- Easy

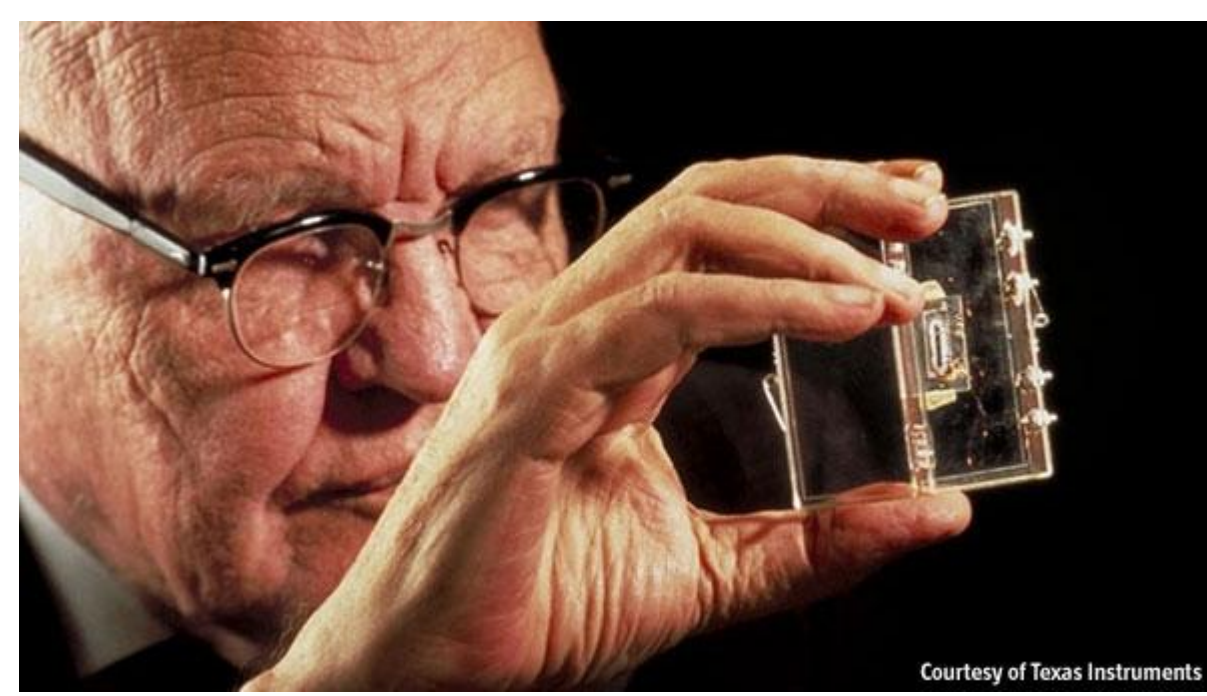

# **DEMO**

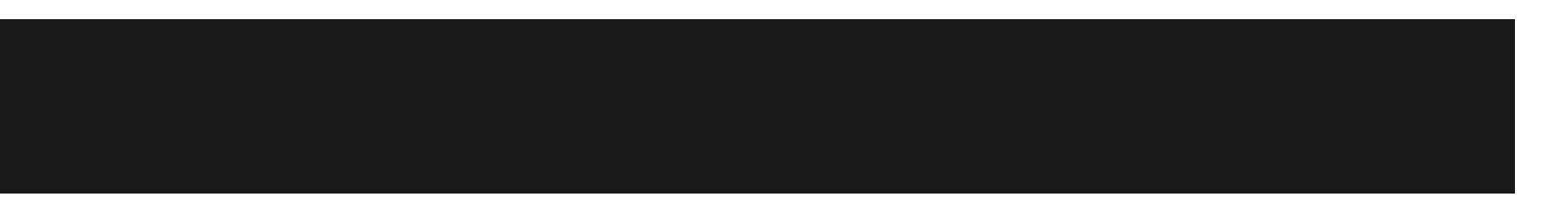

## **How to Compile & Run**

#### **● To Compile**

use the multafila BASH script:

./multafila <source\_file> [<output\_file>]

Sends the output of the translator directly into gcc

#### **● To Run**

Run the a.out (or < output file>.out if specified)